## МЕДИАПЛАН

по информационному сопровождению реализации проекта по обеспечению бесплатным горячим питанием обучающихся начальных классов в МБОУ «Знаменская СОШ» и ее филиалов с 01.09.2020 г.

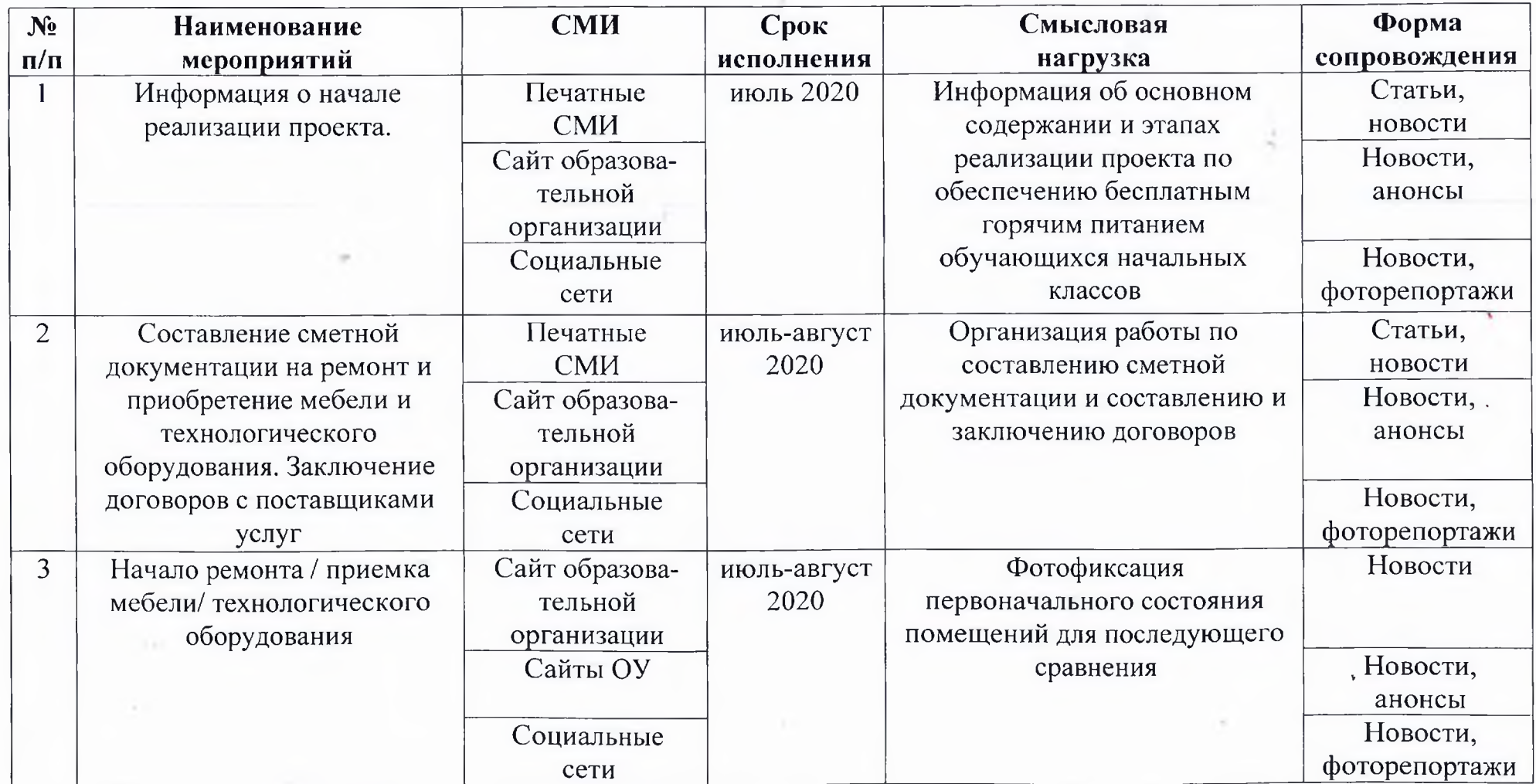

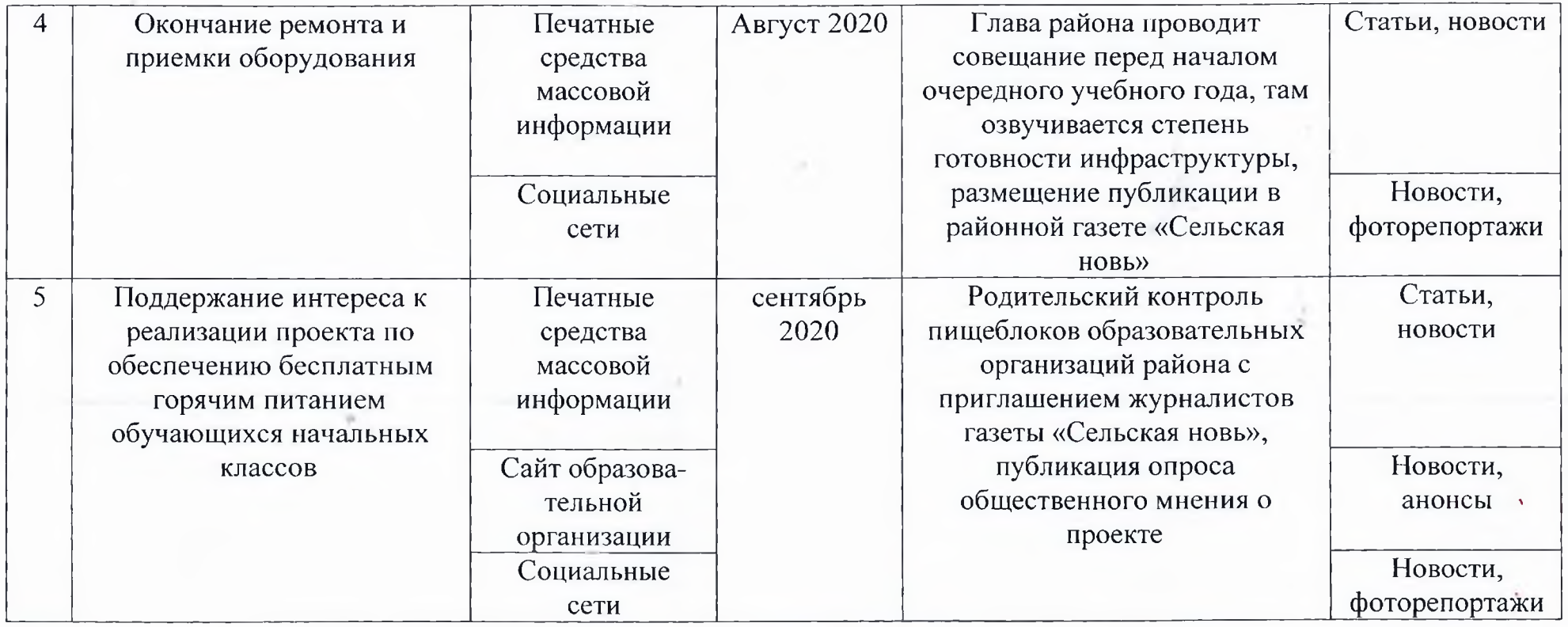

Начальник отдела образования и<br>защиты прав несовершеннолетних

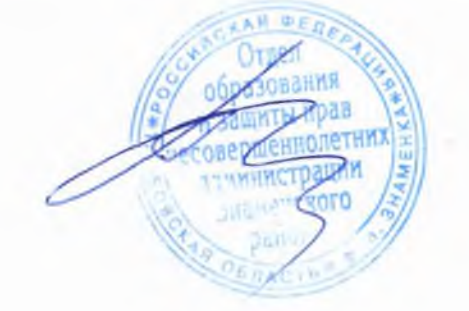

П.В.Пьянов

¥